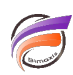

## Utilisation des projets dans un script DIAL

## **Description**

A partir de la version 7.0 de Diver Solution / Diver | BI, des dossiers de données supplémentaires, liés à la notion de projets, ont fait leur apparition et viennent compléter le répertoire de données par défaut hérité des versions antérieures (généralement situé dans le répertoire dl-dataroot).

A chaque projet créé, un répertoire de données / de travail est créé.

Par défaut, DIAL accède au répertoire de données hérité des versions antérieures à la version 7.0 de DiveLine (généralement situé dans le répertoire dl-dataroot).

Pour préciser le répertoire de données d'un projet particulier, il faut utiliser la syntaxe suivante :

## **diveline.set\_project("nom\_du\_projet");**

où **nom\_du\_projet** doit être remplacé par le nom du projet considéré.

Dans un script DIAL, la déclaration du répertoire de données / travail se fait généralement après la déclaration de connexion au serveur DiveLine.

## **Tags**

- 1. DIAL
- 2. script